DUAN\_PRDM5\_TARGETS

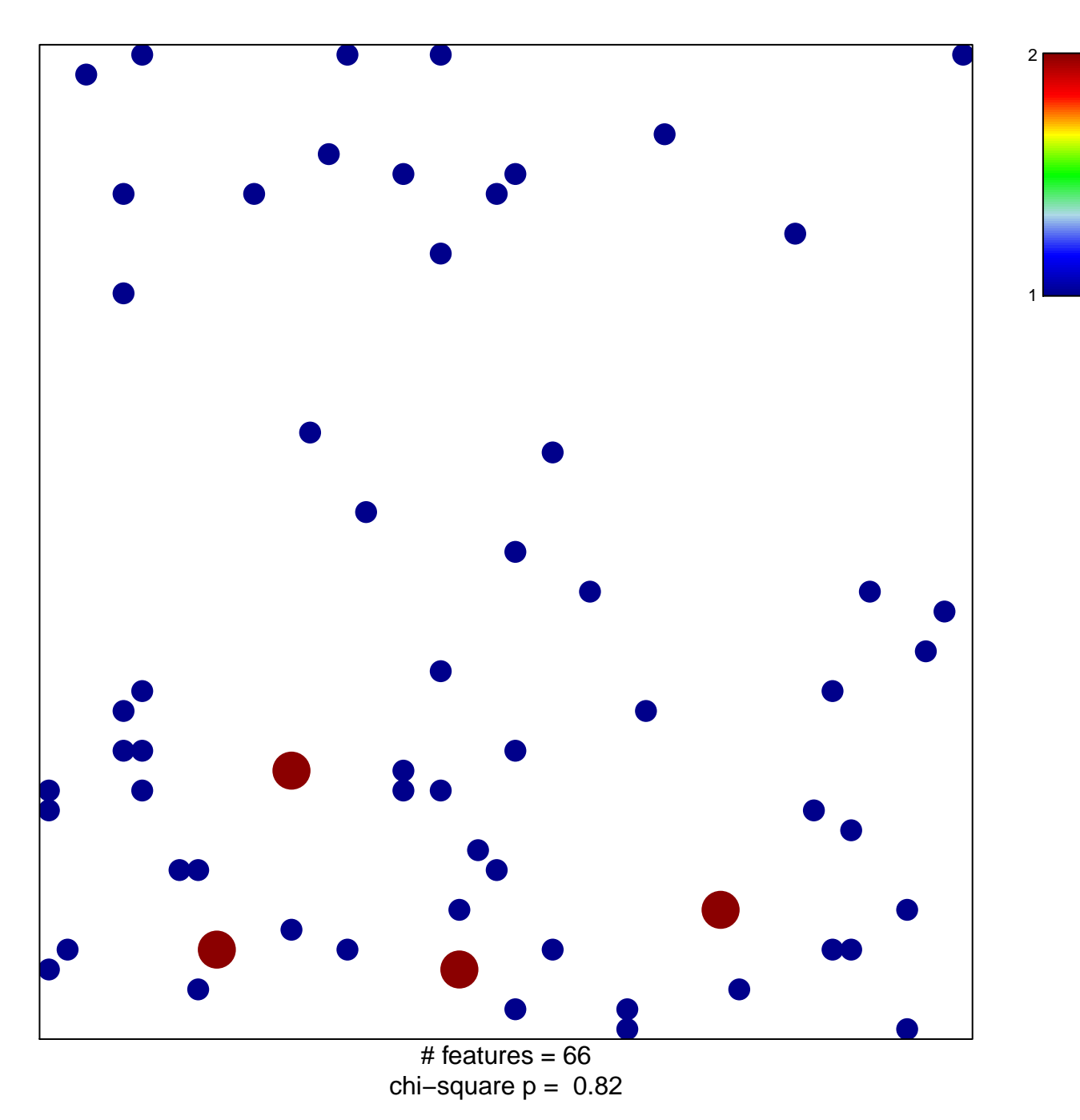

## **DUAN\_PRDM5\_TARGETS**

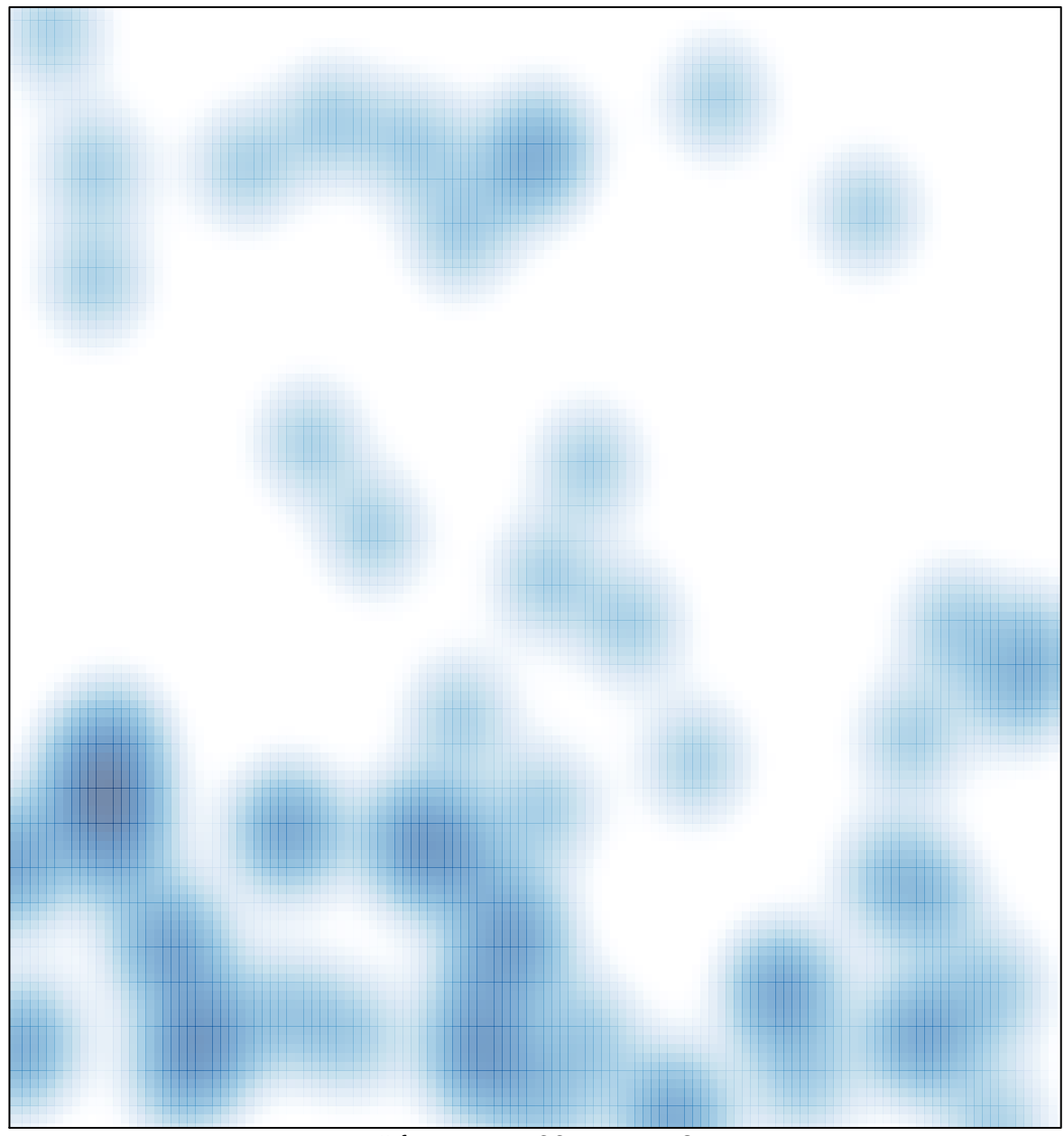

# features =  $66$ , max =  $2$